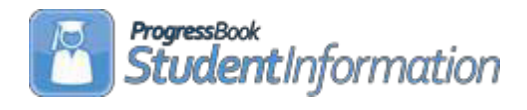

## **Quick Reference – FY23 Period 'S' (All Districts, All Windows)**

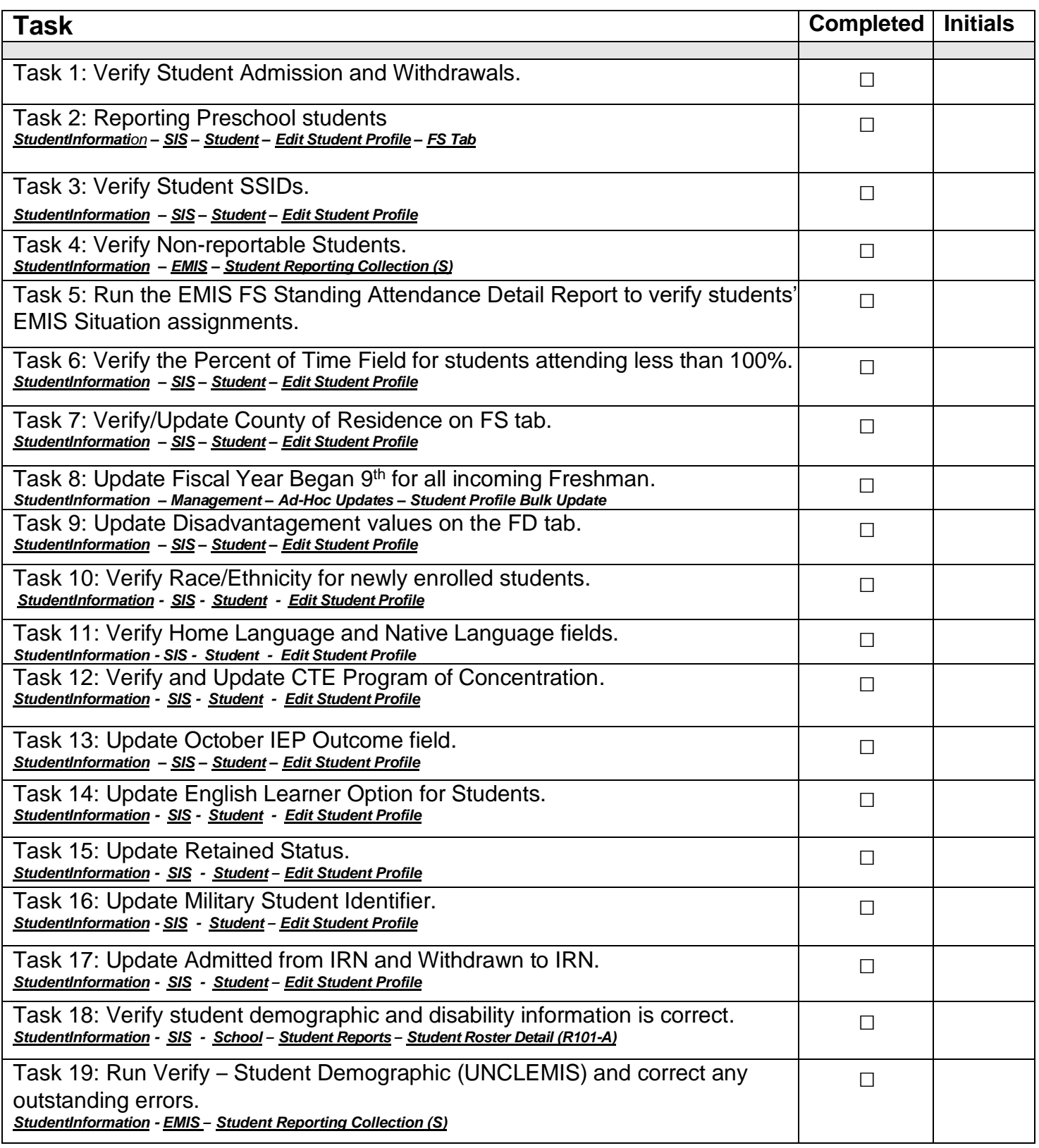

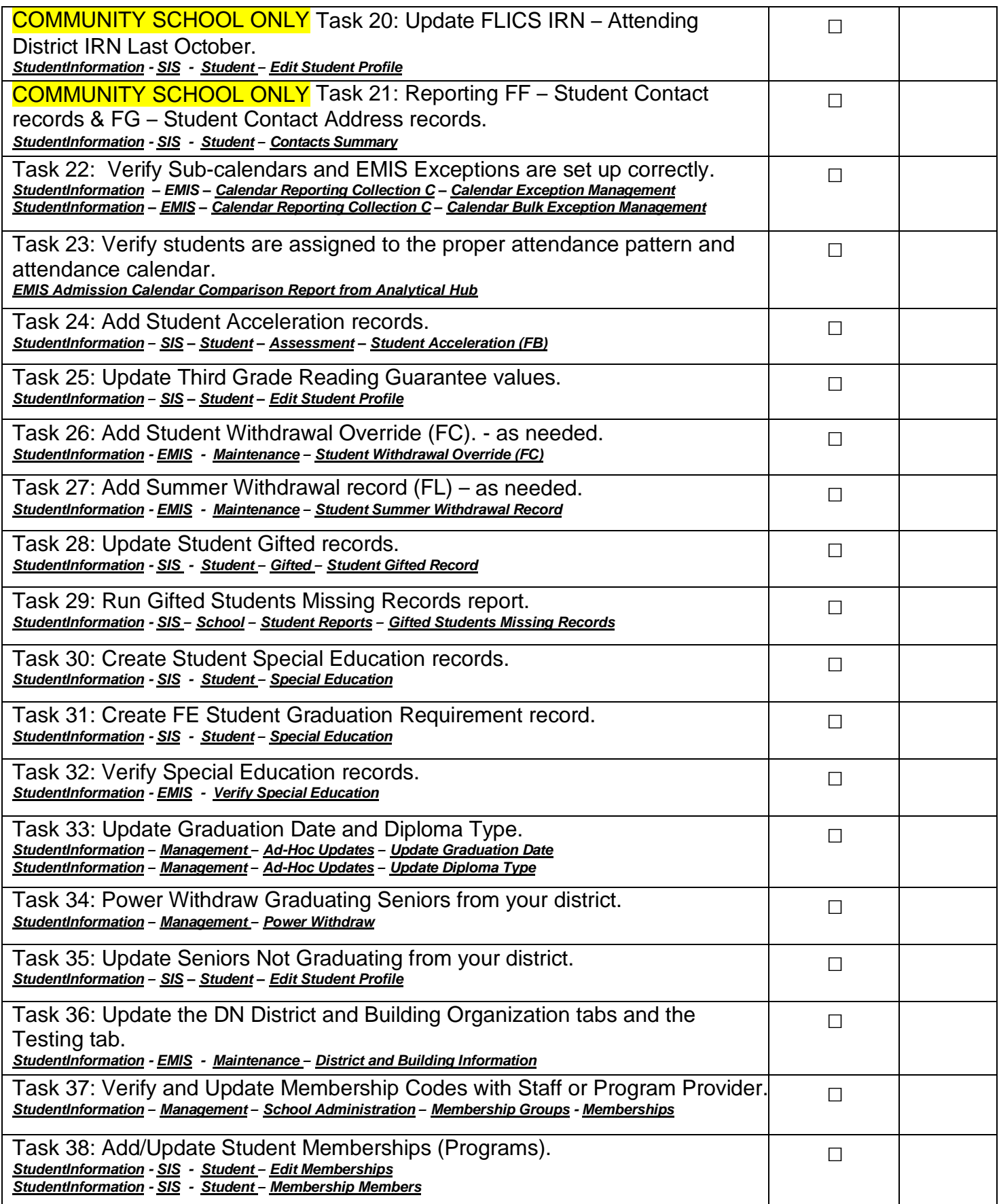

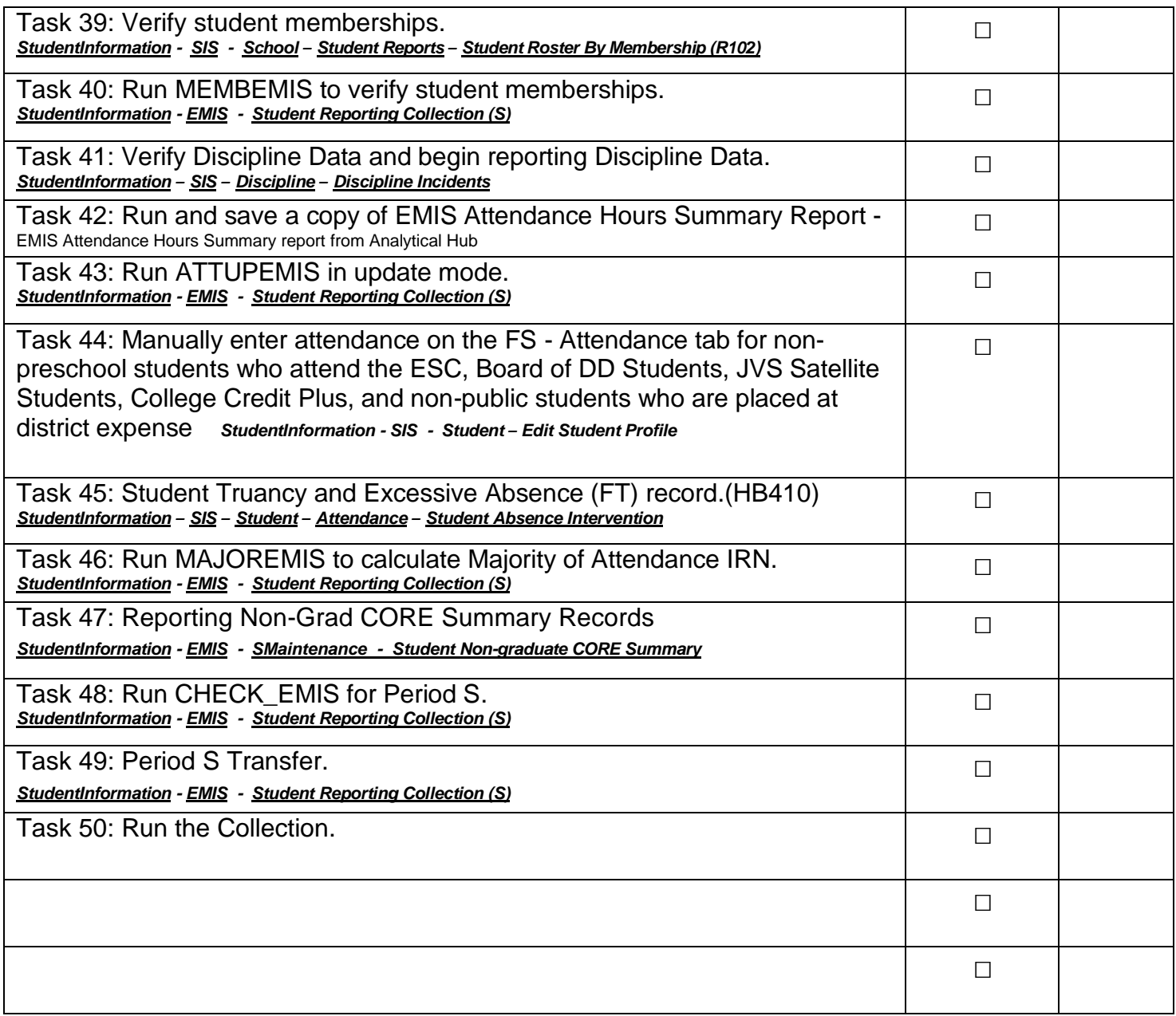